# **Privacy and Information on cookies**

# **What are cookies?**

Cookies are text files containing small amounts of information stored on your computer or mobile device when you visit certain web pages. The cookies we use are "analytical" cookies, which allow us to recognize and count the number of visitors to the website and to see how they move around the site. This information helps us to continue to improve user experience and therefore improve our site, for example, by ensuring that visitors are finding what they are looking for easily.

Please note that cookies will not harm your computer. We don't store personally identifiable information such as credit card details in cookies we create, but we do use encrypted information gathered from them to help improve your experience of the site.

We're giving you this information as part of our initiative to comply with recent legislation, and to make sure we're honest and clear about your privacy when using our website. To experience our full website functionality you will need to accept cookies.

If you don't wish to enable cookies, you'll still be able to browse the site and use it for research purposes.

# **Our cookies policy**

To make full use of the site, your computer, tablet or mobile phone will need to accept cookies, as we can only provide you with certain personalised features of this website by using them. However, if you'd prefer to restrict, block or delete cookies from the site, or any other website, you can use your browser to do this. Each browser is different, so check the 'Help' menu of your particular browser (or your mobile phone's handset manual) to learn how to change your cookie preferences.

### **Flash cookies (or Local Shared Objects)**

This cookie is used for video content using Adobe Flash Player. Adobe uses Flash cookies (also known as Local Shared Objects) to help improve your experience as a user. Flash cookies are stored on your device in much the same way as usual cookies, but they're managed differently by your browser.

If you wish to disable or delete a Flash cookie, see Adobe Flashplayer Security Settings (opens in a new window). Please bear in mind though, that if you disable Flash cookies for the site you'll unable to access certain types of content on the site, such as videos.

#### **Website 'share' tools**

If you take the opportunity to 'share' the site content with friends through social networks – such as Facebook and Twitter - you may be sent cookies from these websites. We don't control the setting of these cookies, so we suggest you check the third-party websites for more information about their cookies and how to manage them.

# **Further information about cookies**

The main types and purposes of generic cookies are provided below:

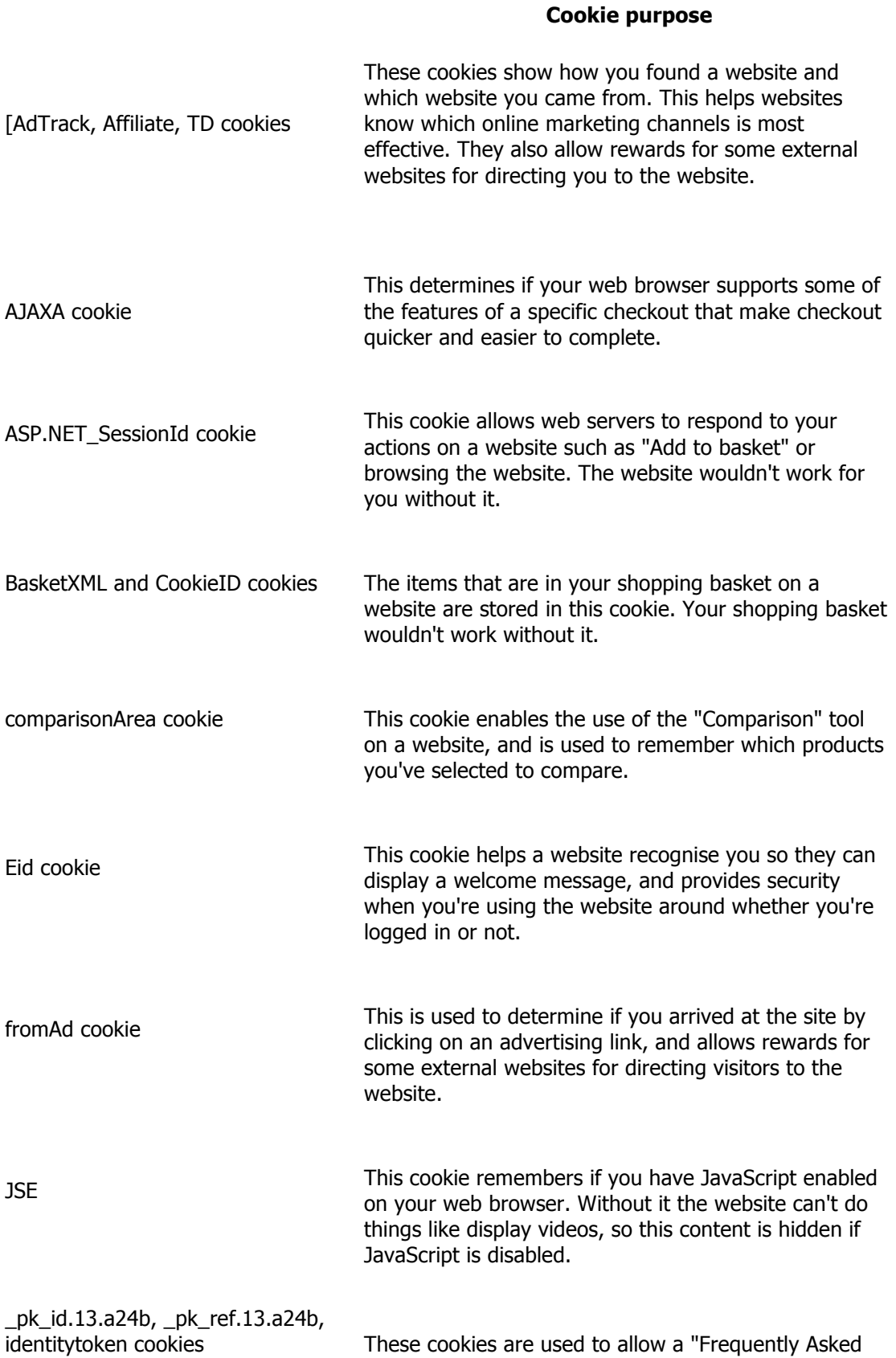

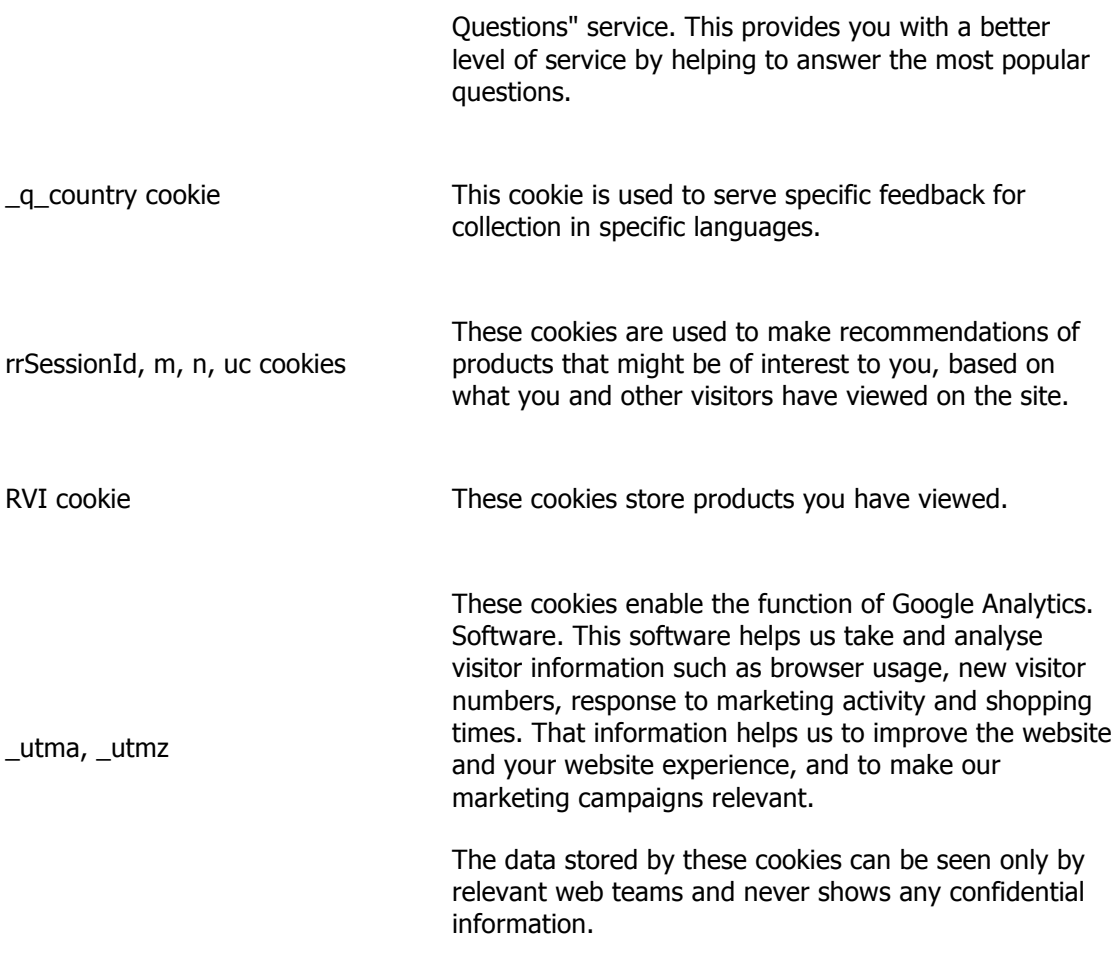

If you'd like to learn more about cookies in general and how to manage them, visit aboutcookies.org (opens in a new window - please note that we can't be responsible for the content of external websites).

# **Third party cookies**

When you visit a site you may notice some cookies that aren't related to the site. If you go on to a web page that contains embedded content, for example from YouTube, you may be sent cookies from these websites. We don't control the setting of these cookies, so we suggest you check the third-party websites for more information about their cookies and how to manage them.

#### **To enable cookies**

If you're not sure of the type and version of web browser you use to access the Internet:

**For PCs:** click on 'Help' at the top of your browser window and select the 'About' option **For Macs:** with the browser window open, click on the Apple menu and select the 'About' option

Below is a list of browser 'Help' sections where you can read more about managing your cookies:

#### **Internet Explorer**

http://support.microsoft.com/kb/196955

#### **Firefox**

http://support.mozilla.org/en-US/kb/Cookies

#### **Google Chrome**

http://support.google.com/chrome/bin/answer.py?hl=en&answer=95647

#### **Opera**

http://www.opera.com/browser/tutorials/security/privacy/

#### **Safari**

http://docs.info.apple.com/article.html?path=Safari/5.0/en/9277.html

### **Safari iOS**

http://support.apple.com/kb/HT1677

#### **Android**

http://support.google.com/mobile/bin/answer.py?hl=en&answer=169022

### **Blackberry**

http://docs.blackberry.com/en/smartphone\_users/deliverables/32004/Turn\_off\_cookies\_in\_th e\_browser\_60\_1072866\_11.jsp

# **Windows Phone**

http://www.microsoft.com/windowsphone/en-us/howto/wp7/web/changing-privacy-andother-browser-settings.aspx

#### **Your privacy**

You may wish to visit this website to learn more about the cookies on your device set by other companies, and opt out of them if you wish. (Opens in a new window - please note that we can't be responsible for the content of external websites.)